# MediaShout 7 raccourcis clavier

#### Navigation dans les scripts

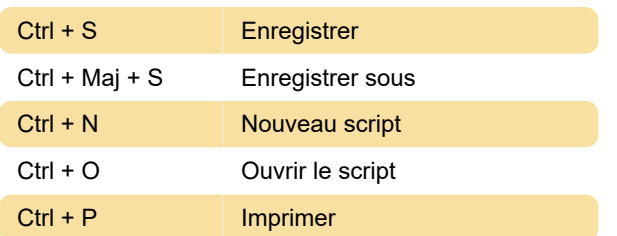

## Insertion d'éléments (repères/objets)

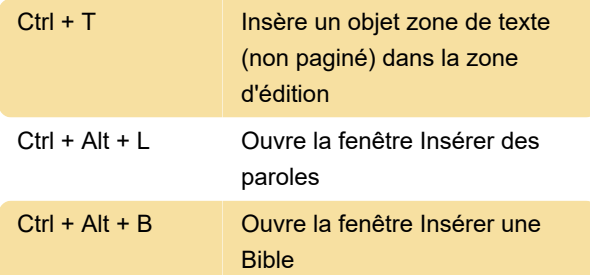

## Modification d'éléments

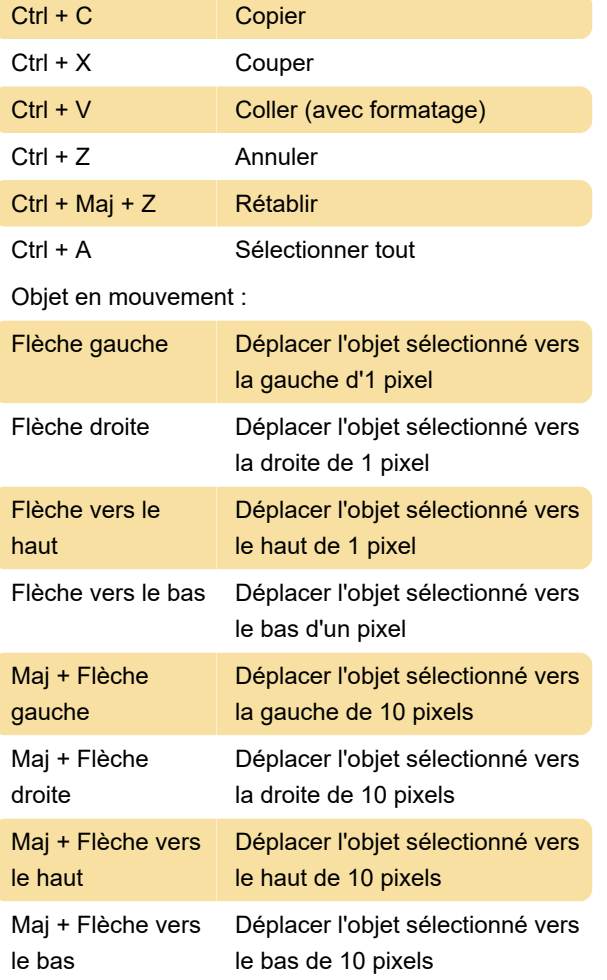

Étirer/Réduire l'objet :

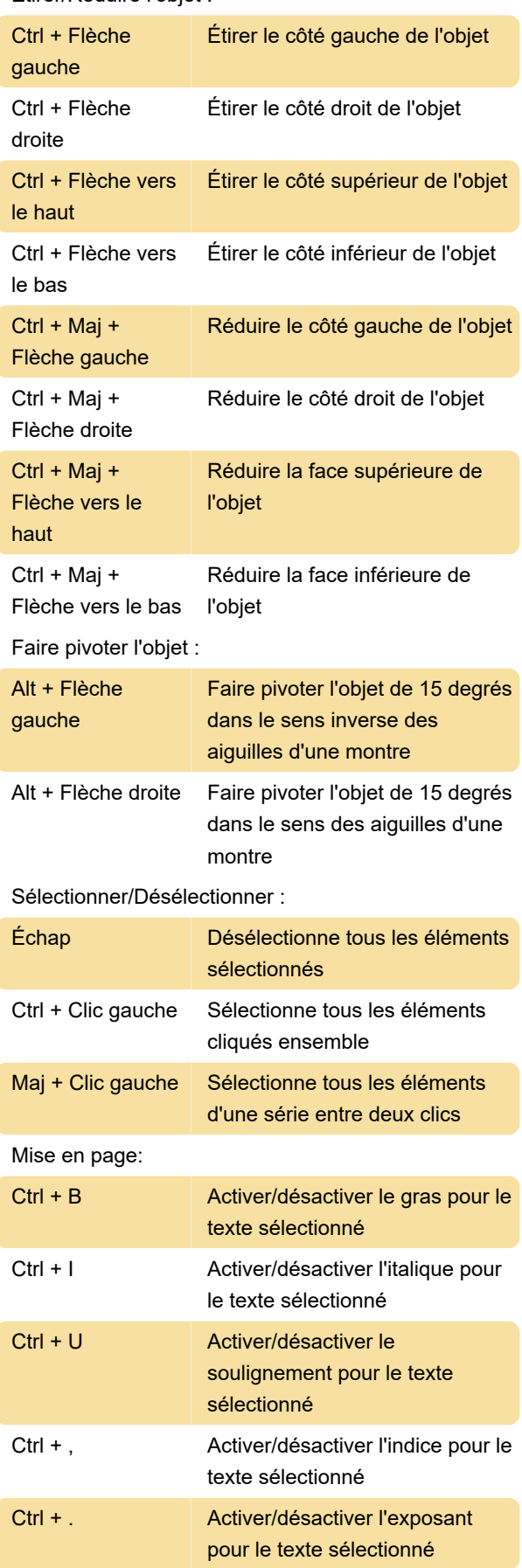

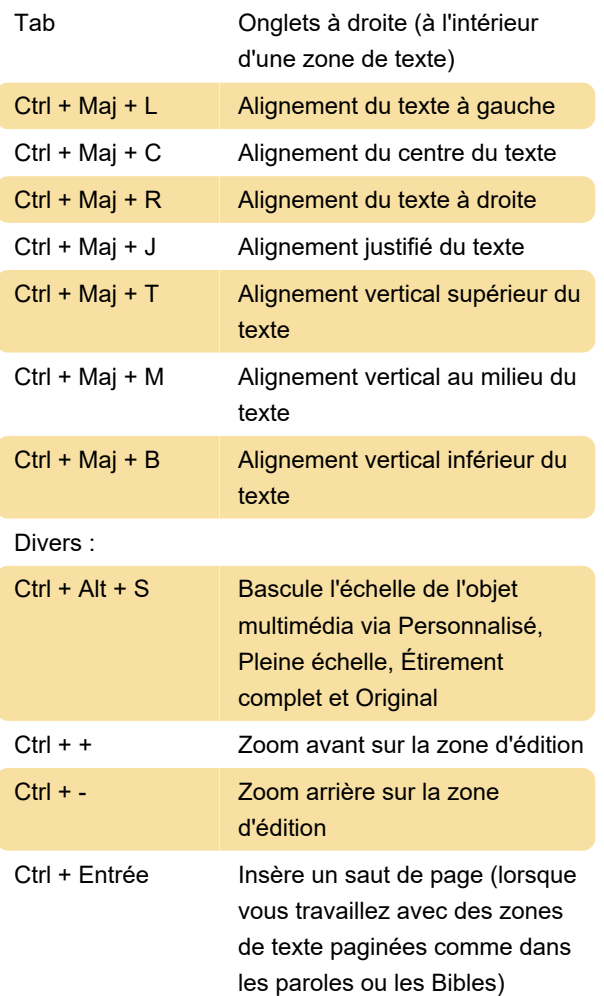

#### Dernière modification: 10/11/2023 13:44:15

Plus d'information: [defkey.com/fr/mediashout-7](https://defkey.com/fr/mediashout-7-raccourcis-clavier) [raccourcis-clavier](https://defkey.com/fr/mediashout-7-raccourcis-clavier)

[Personnalisez ce PDF...](https://defkey.com/fr/mediashout-7-raccourcis-clavier?pdfOptions=true)

#### Contrôles de lecture

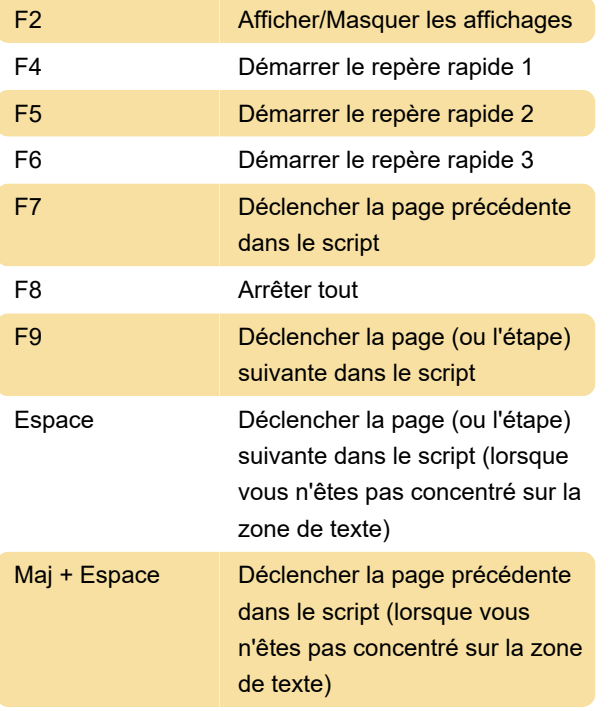